## 「Taito\_Free\_Wi-Fi 」のご利用方法(1/2)

◆「Taito\_Free\_Wi-Fi」を初めて利用する方・・・・「初期登録方法」

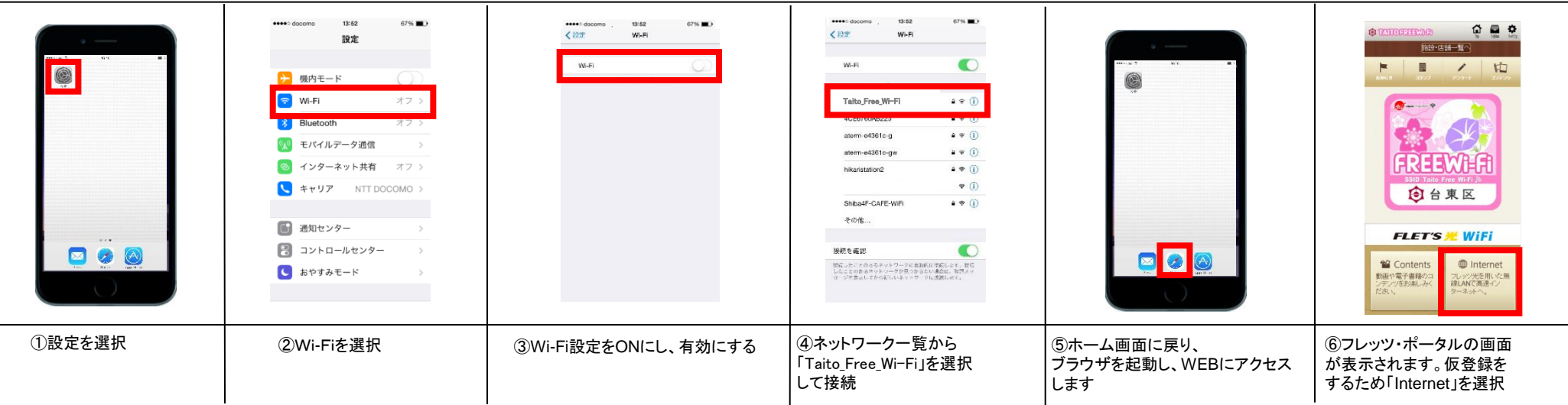

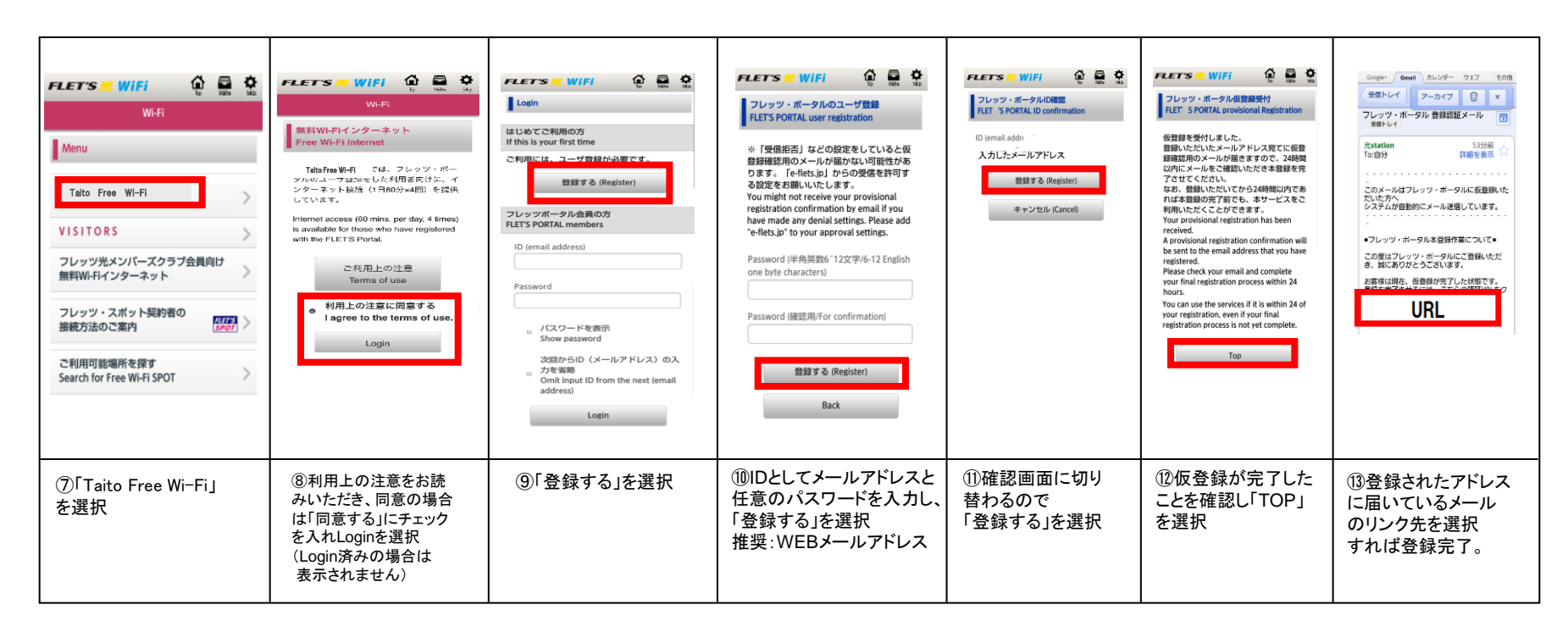

## 「Taito\_Free\_Wi-Fi 」のご利用方法(2/2)

## 60分×回数無制限の無料インターネット接続が出来ます ◆初期登録後「 Taito\_Free\_Wi-Fi 」利用方法

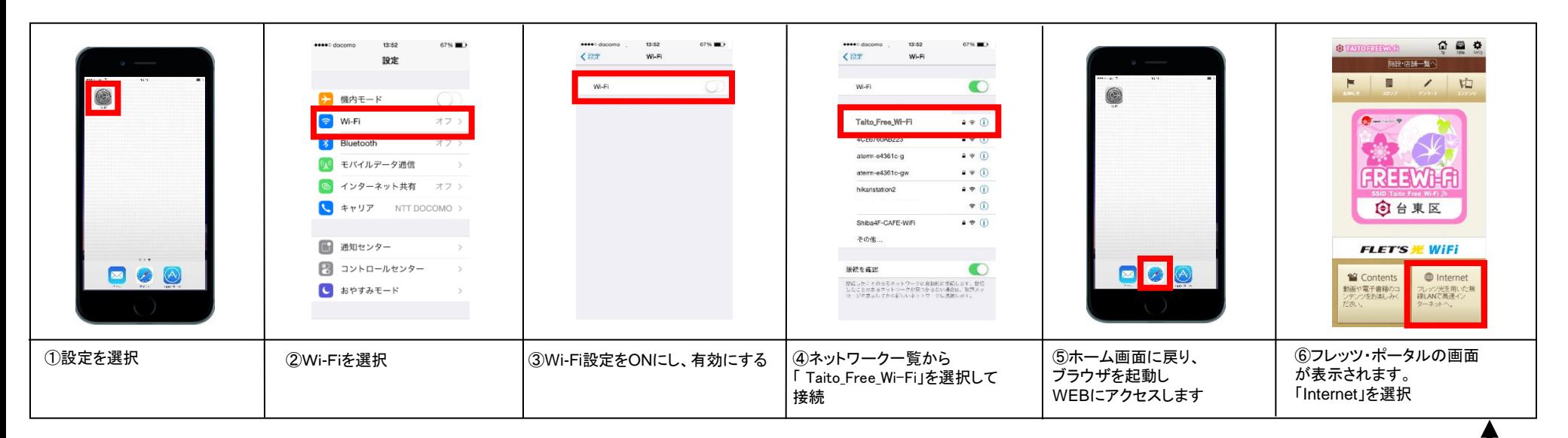

60分間の無料インターネットが終了した場合、別ページに移動しようとするとTOP画面に移りますので再度ログインしてください。

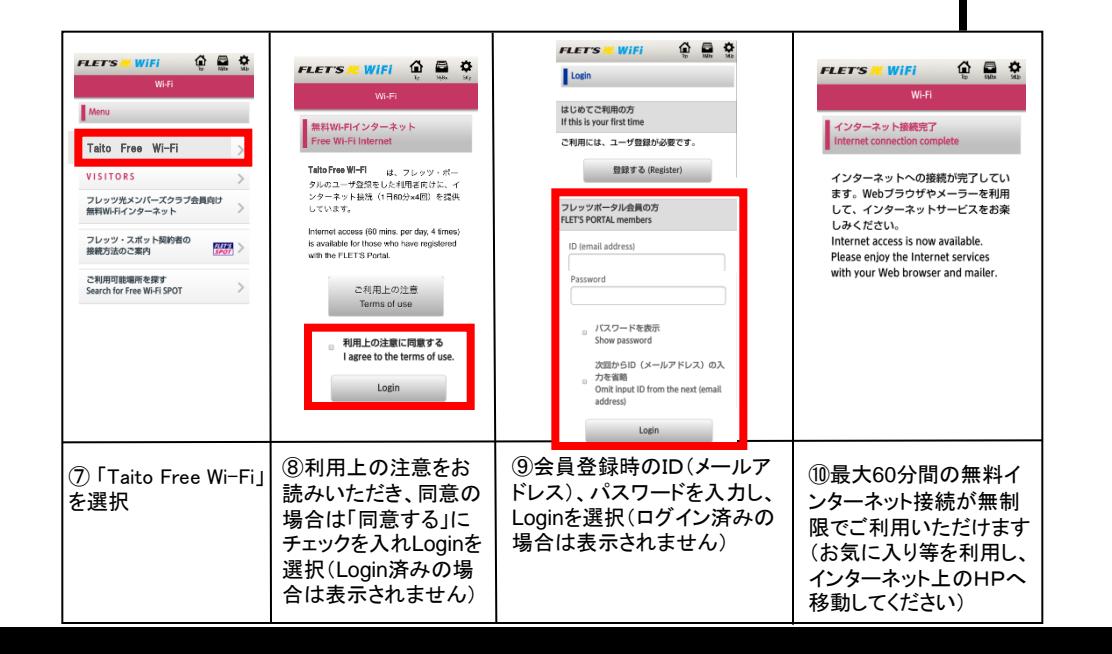

## ◆「 Taito\_Free\_Wi-Fi 」切断方法

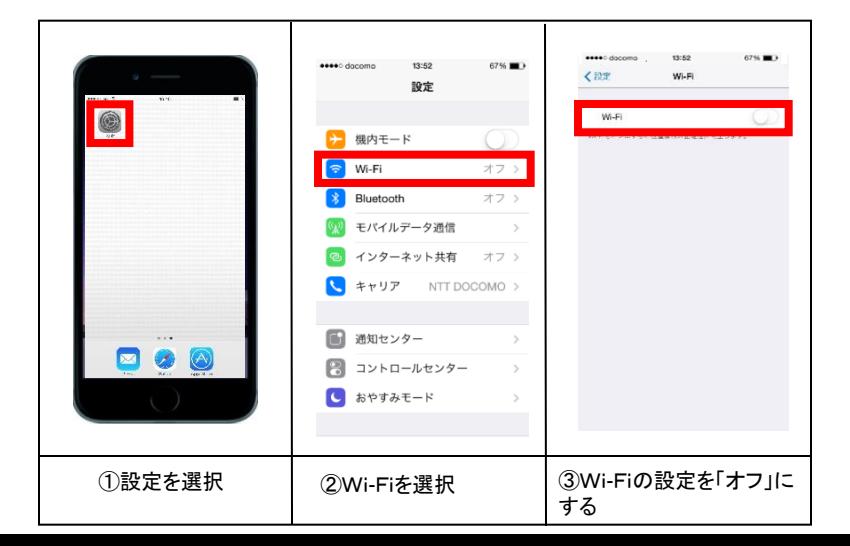